# RAILS meets REACTIS

by Marcin Grzywaczewski and Robert Pankowecki

## **Rails Meets React JSX**

Arkency

© 2016 Arkency

# **Contents**

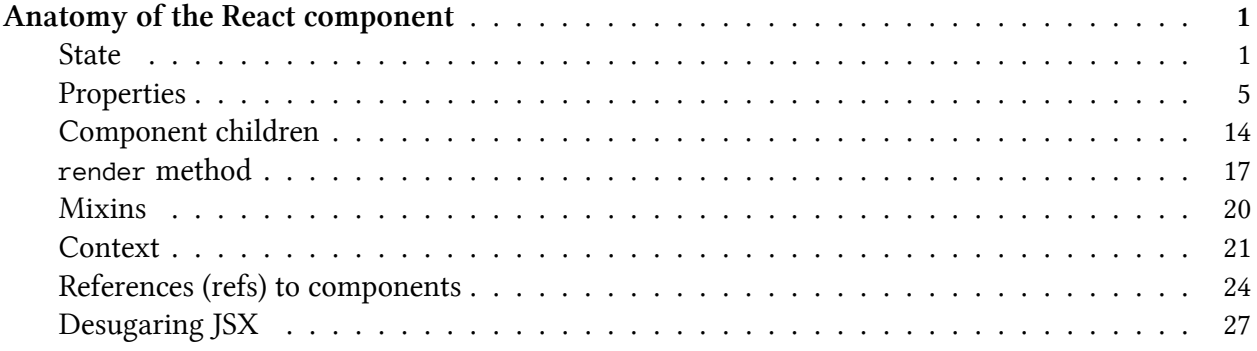

<span id="page-3-0"></span>Let's see a really simple example of a React component:

```
1 class Greeter extends React.Component {
2 render() {
3 return (
4 <span className="greeter-message">
5 {`Hello, ${this.state.name}!`}
6 </span>
7 );
8 }
9 }
```
To master React, you need to know the component's structure. Basically, components in React are made of three basic parts:

- **state** React components maintain their dynamic part of data separated from the static data for performance reasons. Manipulating components is done by changing the state  $-$  doing so forces React to re-render a component.
- **properties** React components get properties in the moment they are instantiated. You can use them to create the initial state and **set values that need to be accessible and are constant through the whole lifecycle of a component**.
- **render method** The render method should always return a React component. It has access to properties and state and they (and only they) decide what will be the outcome of the render method. The render method should only generate HTML and assign key/refs/event handlers to it. If you generate it using only state and properties, you achieve what React developers call "side-effect free render method". You should aim to do so every time — it makes React faster, makes your development and testing easier.

That's it. These three parts need to be present in all React components you create. Of course it is not all - React components come with some additional features that will be discussed later.

## <span id="page-3-1"></span>**State**

In the world of dynamic user interfaces the "user interface is stateless" statement (which *template libraries* like Handlebars or Mustache repeat like a mantra) is hard to defend — the more complex UI, the harder it may be to defend it. React developers know it — that's why they made component's state one of the most important concepts in the whole library.

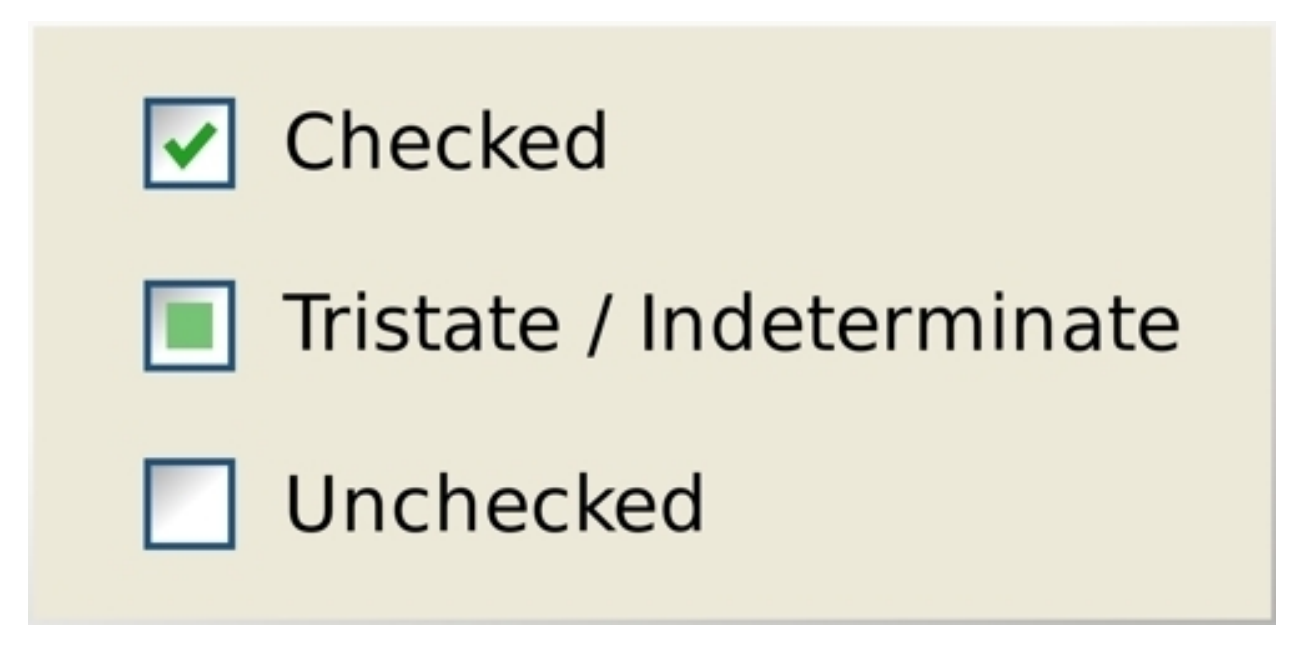

**Even the simplest input mechanism in browsers has state.**

Changing state should be the only way to re-render your component, resulting in a visible change state is available during rendering of the component and in lifecycle methods of it (discussed later). You may think of it as 'dynamic data' of a component — with an additional side-effect: **Changing state forces re-rendering of component**.

By default, when instantiating a component, the state is empty  $-$  it is a null value. You can change it using the setState method which every component has. **Note that you cannot manipulate the state of unmounted components.** All components start as unmounted — you must explicitly call the ReactDOM.render method to make it **mounted** which allows you to use setState and other component's instance methods.

State is accessible in most component methods under this. state instance variable. In the Greeter component you directly access the name field of the this.state inside render method.

#### **Common mistakes**

Consider this small snippet of code.

```
1 class Greeter extends React.Component {
2 render() {
3 return (
4 <span className="greeter-message">
5 {`Hello, ${this.state.name}!`}
6 </span>
7 );
8 }
9 }
10
11 $(() \Rightarrow {12 const greeter = <Greeter />;
13 greeter.setState({ name: 'Johny' }); // ?
14 });
```
In this case the setState invocation results in an error since elements do not have state. Only the rendered components have state. Calling setState in such situation will result in an error.

Here is another, more tricky example.

```
1 class Greeter extends React.Component {
2 render() {
3 return (
4 <span className="greeter-message">
5 {`Hello, ${this.state.name}!`}
6 </span>
7 );
8 }
9 }
10
11 $(( ) = > 12 const component = ReactDOM.render(
13 <Greeter />,
14 document.getElementById('greeter-placeholder')
15 );
16 component.setState({ name: 'Johny' }); // ?
17 });
```
ReactDOM.render will throw the null is not an object exception. Why is that? Because React-DOM.render calls the render method from the component that is being mounted. Remember that this.state by default is null. So calling this.state.name inside the render method raises an error in such situation.

If render finished successfully it'd be absolutely fine to ask for the state change. To fix this code, you need to know how to provide the initial state to our components. Let's see how to do this.

#### **Setting initial state**

Since state in components is null by default, it'd be hard to make something meaningful with React if there was no way to have control the initial state. In fact, without such control you wouldn't be able to create any dynamic components at all. Since there will be only properties available and properties are static, they shouldn't change. You can achieve it by setting initial state in components constructor, this way it is used before any setState happens.

**Setting initial state in a constructor allows you to use Greeter component**

```
1 class Greeter extends React.Component {
2 constructor(props) {
3 super(props);
4 this.state = {
5 name: 'World'
6 };
7 }
8
9 render() {
10 return (
11 <span className="greeter-message">
12 {`Hello, ${this.state.name}!`}
13 </span>
14 );
15 }
16 }
```
After this change to the Greeter component our last example is going to work as expected:

```
1 const greeter = <Greeter />;
2
3 const component = ReactDOM.render(
4 greeter,
5 document.getElementById('greeter-placeholder')
6 );
7 // <span class='greeter-message'>Hello, World!</span> will be
8 // placed inside #greeter-placeholder element, overriding previous content.
\circ10 component.setState({ name: 'My first component' });
11 // Component is re-rendered, so it results in "Hello, my first React component!"
12 // as opposed to "Hello, World!" you had before.
```
The important part here is that you can use properties to instantiate the initial state. That means you can easily make defaults overridden.

#### **Maintaining good state**

What data should be stored inside the state? There are a few rules of thumb:

- 1. Data which we'd like to change in order to force re-render the component. That's the idea behind state after all!
- 2. You should rather store 'raw data' which allows you to compute all needed further data representations in the render method. State is not a place to duplicate data since it's our main source of truth you want to keep it as consistent as possible. The same applies to properties. If you are thinking about which of the two things you should put into the state  $-A$  or B and B can be computed from A, you should definitely store A in the state and compute B in render method.
- 3. **No components in state**. Components should be created in the render method based on the current state and properties provided. Storing components in state is discouraged and considered as an anti-pattern.
- 4. **Things that you need to dispose when component dies**. Especially important in integration with external libraries.

If your component is keeping reference to 3rd party library object (for example carousel, popup, graph, autocomplete) you need to call remove() (or some kind of equivalent of it) on it when the React component is unmounted (removed from a page). You can define your *clean-up* algorithm, overriding the default componentWillUnmount method. This method will be called just before unmounting your component.

## <span id="page-7-0"></span>**Properties**

You have seen that you can go quite deep even without knowing what properties are. But properties are a very helpful part of all React components you are going to create. The basic idea is that they are data which have to be unchanged during the whole lifecycle of the component — whether to instantiate a default state or to reference this data while defining component's behaviour and the render outcome. You may think about them as 'constants' in your component — you may reference them during rendering or setting component's behaviour, but you shouldn't change them.

React developers often say that properties are **immutable**. That means that after construction of the component they stay the unchanged. Forever. If it's a complex object you can of course invoke methods on it — but it is only because it's hard to ensure for React that something changed. React assumes that changes to properties never happen. Changing properties, even by invoking methods on it is considered an anti-pattern.

You pass properties during construction of an element. With JSX it's done this way:

#### **<Component** properties**>**children**</Component>**

Properties are accessible even in elements via the this.props field. As I mentioned before, you can also use them in constructor to parametrize default state creation:

**Example: Passing a parameter to instantiate default state**

```
1 class Greeter extends React.Component {
2 constructor(props) {
3 super(props);
4 this.state = {
5 name: this.props.initialName || 'World'
6 \t};
7 }
8
9 render() {
10 return (
11 <span className="greeter-message">
12 {`Hello, ${this.state.name}!`}
13 </span>
14 );
15 }
16 }
17
18 $(() \Rightarrow {19 let component;
20 const rootNode = document.getElementById('greeter-box');
21
22 component = ReactDOM.render(<Greeter />, rootNode);
23 // <span class='greeter-message'>Hello, World!</span>
24
25 component = ReactDOM.render(<Greeter initialName="Andy" />, rootNode);
26 // <span class='greeter-message'>Hello, Andy!</span>
27
28 component.setState({ name: 'Marcin' });
29 // <span class='greeter-message'>Hello, Marcin!</span>
30 });
```
This use case is a quite common usage of properties. Another common usage is to pass dependencies to components:

**Example: Metrics tracking tool needs to be notified about user decision of reading full content of blogpost.**

```
1 class BlogPost extends React.Component {
2 constructor(props) {
3 super(props);
4 this.state = {
5 fullContentVisible: false
6 \qquad \};
7 }
8
9 continueReadingClicked() {
10 if (!this.state.fullContentVisible) {
11 this.props.metricsAdapter.track('full-content-hit');
12 }
13 this.setState({ fullContentVisible: true });
14 }
15
16 render() {
17 return (
18 <div className="blog-content">
19 <h1 className="title" key="blog-title">
20 {this.props.blogpost.title}
21 </h1>
22 <p className="lead" key="blog-lead">
23 {this.props.blogpost.lead}
24 </p>
25 <a href="#!/more" key="blog-more" onClick={this.continueReadingClicked}>
26 Continue reading ->
27 </a>
28 {this.state.fullContentVisible ?
29 <div key="blog-full-content">
30 {this.props.blogpost.fullContent}
31 </div> : null
32 }
33 </div>
34 );
35 }
36 }
37
38
39 const post = <BlogPost metricsAdapter={this.googleAnalyticsAdapter} />;
40 const componentInstance = ReactDOM.render(post, document.getElementById('blog'));
```
Properties allow you to store all references that are important for our component, but do not change over time.

You can use properties alone to create React components for your static views. Such components are called **stateless components** — and should be used as often as possible.

#### **Stateless components**

In our previous examples you were using components from the React library which are provided to create basic HTML tags you know and use in static pages. If you look at them closely you may notice that they are **stateless**. You pass only properties to elements of their type and they maintain no state. State is an inherent part of more dynamic parts of your code. However it is advisable to keep *'display data only'* components stateless. It makes code more understandable and testable and it's generally a good practice.

**Displaying person information does not need state at all**

```
1 class PersonInformation extends React.Component {
2 person() {
3 return this.props.person;
4 }
5
6 render() {
7 return (
8 <div className="person-info">
9 <header key="info-header">
10 <img
11 alt=""
12 className="person-avatar"
13 key="avatar"
14 src={this.person().avatarUrl}
15 />
16 <h2 className="person-name" key="full-name">
17 {this.person().fullName}
18 </h2>
19 </header>
20 </div>
21 );
22 }
23 }
```
The rule of thumb here - when possible, create stateless components.

#### **Stateless functional components in React 0.14**

React 0.14 now [supports stateless components as simple functions](https://facebook.github.io/react/blog/2015/10/07/react-v0.14.html#stateless-functional-components)<sup>1</sup>. Which is especially useful with ES2015 (ES6) and JSX syntax.

```
1 // A functional component using an ES2015 (ES6) arrow function:
2 var Header = (props) => {
3 return <h2 className="header">{props.text}</h2>;
4 };
5
6 // Or with destructuring and an implicit return, simply:
7 var Header = ({text{text}}) => (
8 <h2 className="header">
9 {text}
10 </h2>
11 );
```
#### **Setting default properties**

It is often helpful to create some kind of default state — while it is not necessary, it may reduce conditionals in your code, making it easier to read and maintain. Default properties can be set with defaultProps as in next example.

**Unnecessary or statement can be avoided here with setting default state.**

```
1 class Greeter extends React.Component {
2 constructor(props) {
3 super(props);
4 this.state = {
5 name: this.props.initialName || 'World'
6 };
7 }
8
9 render() {
10 // ...
```
<span id="page-11-0"></span> $^1\!\mathrm{https://facebook.github.io/react/blog/2015/10/07/react-vo.14.html#stateless-functional-components}$ 

**Fixed version of the code above.**

```
1 class Greeter extends React.Component {
2 constructor(props) {
3 super(props);
4 this.state = {
5 name: this.props.initialName
6 \t}7 }
8
9 render() {
10 // ...
11 }
12 }
13 Greeter.defaultProps = { initialName: 'World' };
```
You may also find it useful to use this method to improve declarativeness of your render method with this neat trick:

**Avoiding conditionals in render method would make it shorter and easier to comprehend.**

```
1 class OnOffCheckboxWithLabel extends React.Component {
2 constructor(props) {
3 super(props);
4 this.state = {
5 toggled: props.initiallyToggled
6 };
7 this.toggle = this.toggle.bind(this);
8 }
9
10 toggle() {
11 this.setState({ toggled: !this.state.toggled });
12 }
13
14 render() {
15 return (
16 <div className="on-off-checkbox">
17 <label htmlFor={this.props.id} key="label">
18 {this.state.toggled ?
19 this.props.onLabel
20 :
21 this.props.offLabel
22 }
```

```
23 </label>
24 <input
25 key="checkbox"
26 type="checkbox"
27 id={this.props.id}
28 checked={this.state.toggled}
29 onChange={this.toggle}
30 />
31 </div>
32 );
33 }
34 }
35 OnOffCheckboxWithLabel.defaultProps = {
36 onLabel: 'On',
37 offLabel: 'Off',
38 id: 'toggle',
39 initiallyToggled: false
40 };
```
#### **This neat trick allows you to avoid conditional in label.**

```
1 class OnOffCheckboxWithLabel extends React.Component {
2 / / ...3
4 render() {
5 / / / ...6 <label htmlFor={this.props.id} key="label">
7 {this.props.labels[this.state.toggled]}
8 </label>
9 / / ...10
11 }
12 }
13 OnOffCheckboxWithLabel.defaultProps = {
14 onLabel: 'On',
15 offLabel: 'Off',
16 id: 'toggle',
17 labels: {
18 true: 'On',
19 false: 'Off'
20 },
21 initiallyToggled: false
22 };
```
**Properties defined in defaultProps are overridden by properties passed to an element.** That means setting messages or strings in default properties makes our components powerfully configurable out-of-the-box. It greatly improves reusability.

**You can use our on/off toggle with more sophisticated labels for free with default properties approach.**

```
1 const coolFeatureToggle = <OnOffCheckboxWithLabel
2 id="cool-feature-toggle"
3 labels={{ true: 'Cool feature enabled', false: 'Cool feature disabled' }}
4 /;
```
As you can see, relying on default properties can have many advantages for your component. If you do not want to have configurable messages, you can create a method inside the component and put the labels object there. I like to have sensible defaults and to provide ability to change it to match my future needs.

#### <span id="page-14-0"></span>**Validating properties**

You may validate what kind of properties were sent to the component. Which can be beneficial, especially in a case when the component is reused in many places.

All you have to do is define a value propTypes (being a plain object) in your component. Every key in propTypes represents a property to validate, while a value says what kind of validation it is. Effect? When a property is invalid, a warning shows in the JavaScript console.

**That's a very powerful mechanism, but appears only in development mode.**

React comes with built-in validators such as:

• JS primitive type, e.g. string:

property: React.PropTypes.string

• Custom type:

property: React.PropTypes.instanceOf(MyClass)

• Enum:

```
property: React.PropTypes.oneOf(['Foo', 'Bar']),
```
• Presence:

property: React.PropTypes.any.isRequired

(or simply isRequired chained to any of above)

You can also define your custom validators. The point is: it should return an Error object if the validation fails.

**An example of custom validator.**

```
1 const customProp = (props, propName, componentName) => {
2 if (!/matchme/.test(props[propName])) {
3 return new Error('Validation failed!');
4 }
5 };
```
After defining such, you can use it instead of functions from React. PropTypes:

**Usage of custom validator.**

```
1 const customProp = (props, propName, componentName) => {
2 if (!/matchme/.test(props[propName])) {
3 return new Error('Validation failed!');
4 }
5 };
6
7 Blogpost.propTypes = {
8 // name: React.PropTypes.string.isRequired
9 name: customProp
10 };
```
To see more of the possible validations, visit [Prop Validation section on the official docs](https://facebook.github.io/react/docs/reusable-components.html#prop-validation)[².](#page-15-0)

<span id="page-15-0"></span><https://facebook.github.io/react/docs/reusable-components.html#prop-validation>

**Validations in action.**

```
1 class Blogpost extends React.Component {
2 render() {
3 return (
4 <div>
5 <div>
6 {this.props.name}
7 </div>
8 <div>
9 {`Type: ${this.props.type}`}
10 </div>
11 <div>
12 {this.props.date.toDateString()}
13 </div>
14 <div>
15 {this.props.content}
16 </div>
17 </div>
18 );
19 }
20 }
21
22 Blogpost.propTypes = {
23 name: React.PropTypes.string.isRequired,
24 date: React.PropTypes.instanceOf(Date),
25 type: React.PropTypes.oneOf(['Post', 'Ad']),
26 content: React.PropTypes.any.isRequired
27 };
28
29 $(() \Rightarrow {30 ReactDOM.render(<Blogpost
31 content="This is a short blogpost about the props validation in React"
32 date={new Date(2015, 9, 30)}
33 name="John Doe"
34 type="Post"
35 />, document.getElementById('blog'));
36 });
```
## <span id="page-16-1"></span><span id="page-16-0"></span>**Component children**

Let's look at the React component instance creation with JSX.

#### **<Component** properties**>**children**</Component>**

While you already have detailed knowledge about properties, the children argument remains a mystery until now. As you may know, HTML of your web page forms a tree structure — you have HTML tags nested in another tags, which nest another tags and so on. React components can have exactly the same structure — and that's what the children attribute is for. You can include children simple between the opening and closing tags  $-$  it's up to you what you'll do with it. Typically you pass an array of components or a single component there. Such children components are available in a special property called children:

**Using children in HTML5 React components**

```
1 return (
2 <div className="on-off-checkbox">
3 <label htmlFor={this.props.id} key="label">
4 {this.props.labels[this.state.toggled]}
5 </label>
6 <input
7 key="checkbox"
8 type="checkbox"
9 id={this.props.id}
10 checked={this.state.toggled}
11 onChange={this.toggle}
12 />
13 </div>
14 );
```
**You can access children using a special children field inside properties.**

```
1 class WhoIsInvited extends React.Component {
2 render() {
3 return (
4 <div className="who-is-invited-box">
5 <h3 className="who-is-invited-header" key="header">
6 You"ve invited this people to tonight"s pajama party:
7 </h3>
8 <ul className="who-is-invited-list" key="invited-list">
9 {this.props.children.map(function (personInformationComponent) {
10 return (
11 <li
12 className="who-is-invited-list-item"
13 key={`person-${personInformationComponent.person().id}}`}
14 >
```

```
15 {personInformationComponent}
16 </li>
17 );
18 })}
19 </ul>
20 </div>
21 );
22 }
23 }
24
25 invitations = (
26 <WhoIsInvited>
27 <KidInformation />
28 <AdultInformation />
29 <AdultInformation />
30 </WhoIsInvited>
31 )
32
33 // this.props.children of invitations component will contain
34 // [KidInformation(...), AdultInformation(...), AdultInformation(...), AdultInformation(...)] array.
```
This feature allows you to easily create some kind of *wrapper components* (I call it *open components*) like a list above. It's quite common to have these kind of user interface elements — many wellestablished generic UI solutions can be implemented this way. For example — accordion boxes, drop-down menus, modals… all of these generic solutions you know and use can follow this pattern, since they are generally 'containers' to our content.

Collapsible Group Item #1

Anim pariatur cliche reprehenderit, enim eiusmod high life accusamus terry richardson ad squid. 3 wolf moon officia aute, non cupidatat skateboard dolor brunch. Food truck quinoa nesciunt laborum eiusmod. Brunch 3 wolf moon tempor, sunt aliqua put a bird on it squid single-origin coffee nulla assumenda shoreditch et. Nihil anim keffiyeh helvetica, craft beer labore wes anderson cred nesciunt sapiente ea proident. Ad vegan excepteur butcher vice lomo. Leggings occaecat craft beer farm-to-table, raw denim aesthetic synth nesciunt you probably haven't heard of them accusamus labore sustainable VHS.

Collapsible Group Item #2

Collapsible Group Item #3

**Accordion boxes are great candidates to be implemented as open components in React.**

Properties and state are a way of React component to handle data which can be a result of user actions or events from the external world (messaging mechanism like Pusher, AJAX calls, websockets, etc.). **While state is all about dynamism of components (and that's why you have switched from** **Rails views to frontend applications after all), properties allow you to provide data for more 'static' purposes in our component.**

### <span id="page-19-0"></span>**render method**

Last, but not least, all React components must have the render method. **This method always returns a React component.** Since you compose your component from smaller components (with HTML5 components e.g. div, span as leafs of your *'components tree'*) it is an understandable constraint here.

It can return false or null as well. In such case React will render an invisible  $\langle$ noscript $\rangle$  tag.

What is important, you should never call the render method explicitly. This method is called automatically by React in these two situations:

- If the state changes. It also calls componentDidUpdate method.
- If you mount component using ReactDOM. render. It also calls the componentDidMount method.

The lifecycle methods such as the mentioned componentDidMount and componentDidUpdate will be discussed later in the book.

An important assumption that React makes about your render method is that it is **idempotent** - that means, calling it multiple times with the same properties and state will always result in the same outcome.

React components style (especially with JSX syntax extension) resembles HTML builders a bit.

What you achieve with state and properties is dynamic nature of this HTML - you can click on something to make an action, change the rendering of this HTML and so on. It looks really familiar to what you may find in .html.erb view files:

**Example of ERB view**

```
1 <section class='container'>
2 <h1><%= post.title %></h1>
3 <h2><%= post.subtitle %></h1>
4 <div class='content'>
5 <%= post.content %>
6 </div>
7 </section>
```
#### **React counterpart**

```
1 <section className="container">
2 <h1>{this.state.post.title}</h1>
3 <h2>{this.state.post.subtitle}</h2>
4 <div className="content">
5 {this.state.post.content}
6 </div>
7 </section>
```
What you should do in the render method is:

• **Computing the auxiliary data** you may need in your user interface from state and properties. You should not cache this result in those places. I'd recommend to only call computation methods and never inline this logic inside render.

**Example of precomputing values in render method.**

```
1 class PersonGreeter extends React.Component {
2 constructor(props) {
3 super(props);
4 this.state = {
5 person: new Person('Bruce', 'Wayne')
6 };
7 }
8
9 personFullName(person) {
10 return [person.firstName, person.lastName].join(' ');
11 }
12
13 greeterSpan(children) {
14 return (
15 <div className="greeter-text">
16 {children}
17 </div>
18 );
19 }
20
21 greeterBox(children) {
22 return (
23 <div className="greeter-box">
24 {children}
25 </div>
```

```
26 );
27 }
28
29 render() {
30 // Computing full name of person
31 const fullName = this.personFullName(this.state.person);
32
33 return (
34 <div>{this.greeterSpan(`Hello, ${fullName}!`)}</div>
35 );
36 }
37 }
```
• **Creating components based on properties and state**. Since you should never store components in state or properties, the React way is to construct components inside the render method.

**Creating components based on properties and state.**

```
1 class BooksListItem extends React.Component {
2 render() {
3 const name = this.props.book.name;
4 return (
5 <li key={name} >{name}</li>
6 );
7 }
8 }
9
10 class BooksList extends React.Component {
11 render() {
12 return (
13 <ul className="book-list">
14 {this.props.books.map(function (book) {
15 // You create components from books in our properties.
16 return (<BooksListItem book={book} />);
17 })}
18 </ul>
19 );
20 }
21 }
```
• **Define the HTML structure of a user interface part**. That means you can compose the return value from HTML5 components directly or with higher level components. Eventually it is transformed into HTML.

**Do not try to memoize data in the render method. Especially components.** React is managing the component's lifecycle using its internal algorithm. Trying to re-use component by hand is asking for trouble, since it is easy to violate React rules for re-rendering here.

## <span id="page-22-0"></span>**Mixins**

Mixins are not supported for ES6 classes in React.

Basically, mixins are the snippets of code that can be shared by many components. The mixin objects can contain both variables and functions (which can be included to a component as, respectively, properties and methods).

Mixins can define *lifecycle methods* (if you are not familiar, jump to Lifecycle methods), and they do it smartly. As the [Mixins section on official docs](https://facebook.github.io/react/docs/reusable-components.html#mixins)<sup>3</sup> says:

A nice feature of mixins is that if a component is using multiple mixins and several mixins define the same lifecycle method (i.e. several mixins want to do some cleanup when the component is destroyed), all of the lifecycle methods are guaranteed to be called. Methods defined on mixins run in the order mixins were listed, followed by a method call on the component.

See this on an example:

#### **A mixin defining lifecycle methods**

```
1 const loggingAtMountingMixin = {
2 componentWillMount() {
3 console.log('Component about to be mounted...');
4 },
5 componentDidMount() {
6 console.log('Component mounted');
7 }
8 };
9
10 const MyComponent = React.createClass({
11 mixins: [loggingAtMountingMixin],
12 render() {
13 return null;
14 }
15 });
```
There are two mixins predefined in React.addons:

<span id="page-22-1"></span>³<https://facebook.github.io/react/docs/reusable-components.html#mixins>

- [PureRenderMixin](https://facebook.github.io/react/docs/pure-render-mixin.html)<sup>4</sup> to boost performance under certain circumstances
- [LinkedStateMixin](https://facebook.github.io/react/docs/two-way-binding-helpers.html)<sup>5</sup> to express two-way binding

## <span id="page-23-0"></span>**Context**

[Context](https://facebook.github.io/react/docs/context.html)<sup>®</sup> is another way (beside properties) to pass a value to a child component. The difference between context and props is: *once set, context is being passed all the way down, to all the descendants*.

When you want the whole subtree to have an access to the same "attribute", you can use context instead of passing the same property again and again.

For example, consider a single component that renders a user. This component has many subcomponents as its children - usually, having many small components instead of a huge one is a good practice. Unfortunatelly, the small sub-components don't have an access to the user variable. To pass it, you can use context:

```
1 class UserComponent extends React.Component {
2 getChildContext() {
3 return { user: this.props.user };
4 }
5
6 render() {
7 return (
8 <div>
9 <Header />
10 <Avatar />
11 <Ranking />
12 <Stats />
13 </div>
14 );
15 }
16 }
17 UserComponent.childContextTypes = {
18 user: React.PropTypes.object
19 };
20
21 class Header extends React.Component {
22 render() {
```
<span id="page-23-3"></span><span id="page-23-2"></span><span id="page-23-1"></span> $^4$ <https://facebook.github.io/react/docs/pure-render-mixin.html> <https://facebook.github.io/react/docs/two-way-binding-helpers.html> <https://facebook.github.io/react/docs/context.html>

```
23 return (
24 <h1>{this.context.user.name}</h1>
25 );
26 }
27 }
28 Header.contextTypes = {
29 user: React.PropTypes.object
30 };
31
32 class Avatar extends React.Component {
33 render() {
34 return (
35 <a href=`${"http://www.example.org/profile/"}${this.context.user.id}">
36 <img src={this.context.user.avatarUrl} alt={this.context.user.name} />
37 </a>
38 );
39 }
40 }
41 Avatar.contextTypes = {
42 user: React.PropTypes.object
43 };
44
45 class Stats extends React.Component {
46 render() {
47 return (
48 <div>
49 Won {this.context.user.won}
50 <br />
51 Lost {this.context.user.lost}
52 <br />
53 <a href={`${'http://www.example.org/stats/'}${this.context.user.id}`} >
54 (see the whole stats of {this.context.user.name})
55 </a>
56 </div>
57 );
58 }
59 }
60 Stats.contextTypes = {
61 user: React.PropTypes.object
62 };
63
64 class Ranking extends React.Component {
```

```
Anatomy of the React component 23
```

```
65 render() {
66 return (
67 <h2>
68 <a href={`${'http://www.example.org/ranking/'}${this.context.user.id}`} >
69 Ranking
70 </a>
71 </h2>
72 );
73 }
74 }
75 Ranking.contextTypes = {
76 user: React.PropTypes.object
77 };
78
79 const amalie = {
80 id: 1,
81 name: 'Amalie',
82 avatarUrl: 'http://www.example.org/avatar/123',
83 won: 13,
84 lost: 7,
85 ranking: 14,
86 };
87
88 $(() => {
89 ReactDOM.render(<UserComponent user={amalie} />, document.body)
90 });
```
The UserComponent declares the values in the context for its descendants via getChildContext object. Also the types of each value must be specified in child contextTypes. The mechanism for definig the types is the same as for [validating properties](#page-14-0) - React. PropTypes.

Components have this.context being an empty object - {} - by default. Sub-components must explicitly declare (in contextTypes) which parts of the context they will access, otherwise they won't be able to use it.

It's OK *not* to declare contextTypes if a component doesn't need any value from the context. If you refer to this.context.attribute in a child render method, without specifying the attribute type in contextTypes, you will get an error.

The parent component has no access to its own context - it is meant for the child components only. If you need the context from the outermost component, you have to wrap it within another component, which defines getChildContext and childContextTypes.

A context can be extended by new values in a sub-component, and existing values can be overwriten.

## <span id="page-26-0"></span>**References (refs) to components**

Every component can have a ref attribute set. Its value can be one of two types, each having a different purpose:

#### **ref as a string**

Every component has this.refs property which contains references to mounted child components with ref attribute set. The value of ref identifies the component in parent's this. refs. For example, ref: 'anInput' converts to this.refs.anInput.

So this.refs are a shoutcut to some of child components. Often they are used for finding the DOM node from a child component, like this:

ReactDOM.findDOMNode(this.refs.focusableContainer)

As said before, you can only access the components that are already mounted. If you want to access a ref as soon as possible, you should use componentDidMount lifecycle method (if you are not familiar, jump to Lifecycle methods).

See the whole example, where exactly this mechanism is used. This is [a wrapper](#page-16-1) for a casual HTML input tag. The wrapper makes sure that after the input is rendered the browser's focus will be on it.

```
1 class FocusableWrapper extends React.Component {
2 componentDidMount() {
3 ReactDOM.findDOMNode(this.refs.focusableContainer).children[0].focus();
4 }
5
6 render() {
7 return (
8 <div
9 ref="focusableContainer"
10 >
11 {this.props.children}
12 </div>
13 );
14 }
15 }
```
In most cases using this. refs can be avoided by using natural data-flow mechanisms like callbacks, props or events. This is why [Refs to Components section of the React docs](https://facebook.github.io/react/docs/more-about-refs.html#the-ref-string-attribute)<sup>7</sup> comments string-refs as *mostly legacy at this point*.

ref as a string may be also useful in testing - see Testing with references.

<span id="page-26-1"></span>⁷<https://facebook.github.io/react/docs/more-about-refs.html#the-ref-string-attribute>

#### **DOM node refs**

Since React 0.14 refs to DOM (HTML5) components are exposed as the browser DOM node itself. Note that refs to custom (user-defined) components work exactly as before; only the built-in DOM components are affected by this change.

Our focusableContainer is a div tag, a *built-in DOM component*, not a *custom* one. We don't need to use ReactDOM.findDOMNode(this.refs.focusableContainer), altough it won't hurt. Instead, this.refs.focusableContainer will suffice.

```
1 class FocusableWrapper extends React.Component {
2 componentDidMount() {
3 this.refs.focusableContainer.children[0].focus();
4 }
5
6 render() {
7 return (
8 <div
9 ref="focusableContainer"
10 >
11 {this.props.children}
12 </div>
13 );
14 }
15 }
```
#### **ref as a function**

In particular - a callback function. It will be called immediately after the component is mounted. The callback can take an argument - the referenced component.

```
1 class FocusableWrapper extends React.Component {
2 render() {
3 return (
4 <div
5 ref={function (div) {
6 if (div) { ReactDOM.findDOMNode(div).children[0].focus(); }
7 }}
8 >
9 {this.props.children}
10 </div>
11 );
12 }
13 }
```
One thing to remember is (after the [Refs to Components section of the React docs](https://facebook.github.io/react/docs/more-about-refs.html#the-ref-callback-attribute)<sup>8</sup>): *when the referenced component is unmounted and whenever the ref changes, the old ref will be called with null as an argument.*

So if we define a callback like that, in the render method, the callback will be a new function in every re-render. It means that when the component is re-rendered, the ref callback function defined in previous render would be called with a null argument, and the ref callback function defined in current call of render would be called with non-null argument.

This is why we have the condition (if  $div$ ). You might think we could avoid it by defining the callback once, in the component - instead of inside the render method.

```
1 class FocusableWrapper extends React.Component {
2 focusCallback(div) {
3 ReactDOM.findDOMNode(div).children[0].focus();
4 }
5
6 render() {
7 return (
8 <div
9 ref={this.focusCallback}
10 >
11 {this.props.children}
12 </div>
13 );
14 }
15 }
```
This is beneficial because re-render does not define a new function so it avoids problems mentioned in previous paragraph. But focusCallback can be called with null when FocusableWrapper component is unmounted. So in the end we need that if anyway.

```
1 class FocusableWrapper extends React.Component {
2 focusCallback(div) {
3 if (div) {
4 ReactDOM.findDOMNode(div).children[0].focus();
5 }
6 }
7
8 render() {
9 return (
10 <div
```
<span id="page-28-0"></span><https://facebook.github.io/react/docs/more-about-refs.html#the-ref-callback-attribute>

```
11 ref={this.focusCallback}
12 \rightarrow13 {this.props.children}
14 </div>
15 );
16 }
17 }
```
## <span id="page-29-0"></span>**Desugaring JSX**

#### **React.DOM.tagName(properties, children)**

Instead of using JSX syntax we could write React.DOM.div({}, "Hello world!"). React.DOM is a namespace for components representing HTML5 tags. The most obvious one is React.DOM.div. **They are not real HTML5 tags. They are just their representation.** We can use them to describe what actual tags should be rendered by React in the browser.

#### **Example**

Desugaring JSX is quite easy. Consider the following JSX example (taken from the official documentation):

**JSX example to desugar**

```
1 <div>
2 <ProfilePic key="pic" username={this.props.username} />
3 <ProfileLink key="link" username={this.props.username} />
4 </div>
```
For each component, JSX is composed this way:

**JSX is composed like this.**

```
1 <ComponentName property1=value1 property2=value2 ...>[children]</ComponentName>
```
2 or:

```
3 <ComponentName property1=value1 property2=value2 ... /> // children set to null
```
There is a special notation inside curly brackets for a runtime evaluation.

That means the previous JSX desugars to this:

#### **Desugared JSX example**

```
1 const profilePic = React.createFactory(ProfilePic);
2 const profileLink = React.createFactory(ProfileLink);
3
4 React.DOM.div({}, [
5 profilePic({key: 'pic', username: this.props.username)},
6 profileLink({key: 'link', username: this.props.username})
7 ])
```
**Desugared JSX example (inlined)**

```
1 React.DOM.div({}, [
2 React.createElement(ProfilePic, {key: 'pic', username: this.props.username }),
3 React.createElement(ProfileLink,{key: 'link', username: this.props.username})
4 ])
```
You can also use [JSX compiler](http://facebook.github.io/react/jsx-compiler.html)<sup>9</sup> from the official site.

#### **Summary**

In this chapter you learned about the three main building blocks of React components — state, properties and render method. This alone is a very complete knowledge that you can use straight away. Since you know how to create a component, feed it with data and manipulate it, you can make fairly complex components even now. What you lack is mastering how to handle actions to user and the external world. The next chapter is all about it.

<span id="page-30-0"></span>⁹<http://facebook.github.io/react/jsx-compiler.html>